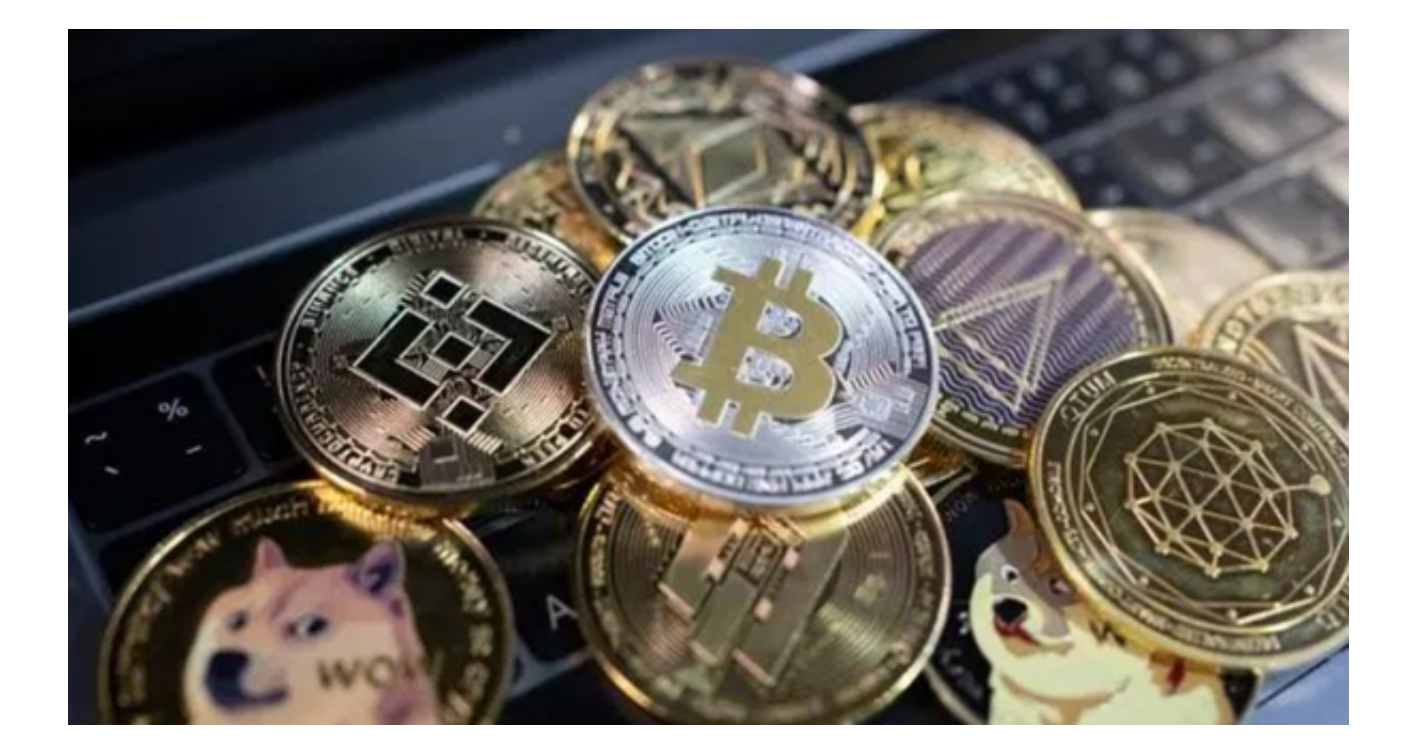

Bitget交易平台是一家专注于数字货币交易的全球领先交易平台,提供多种数字货 币的交易服务。为了方便投资者进行交易, Bitget推出了专门的交易平台APP, 投 资者可以通过手机随时随地进行交易。

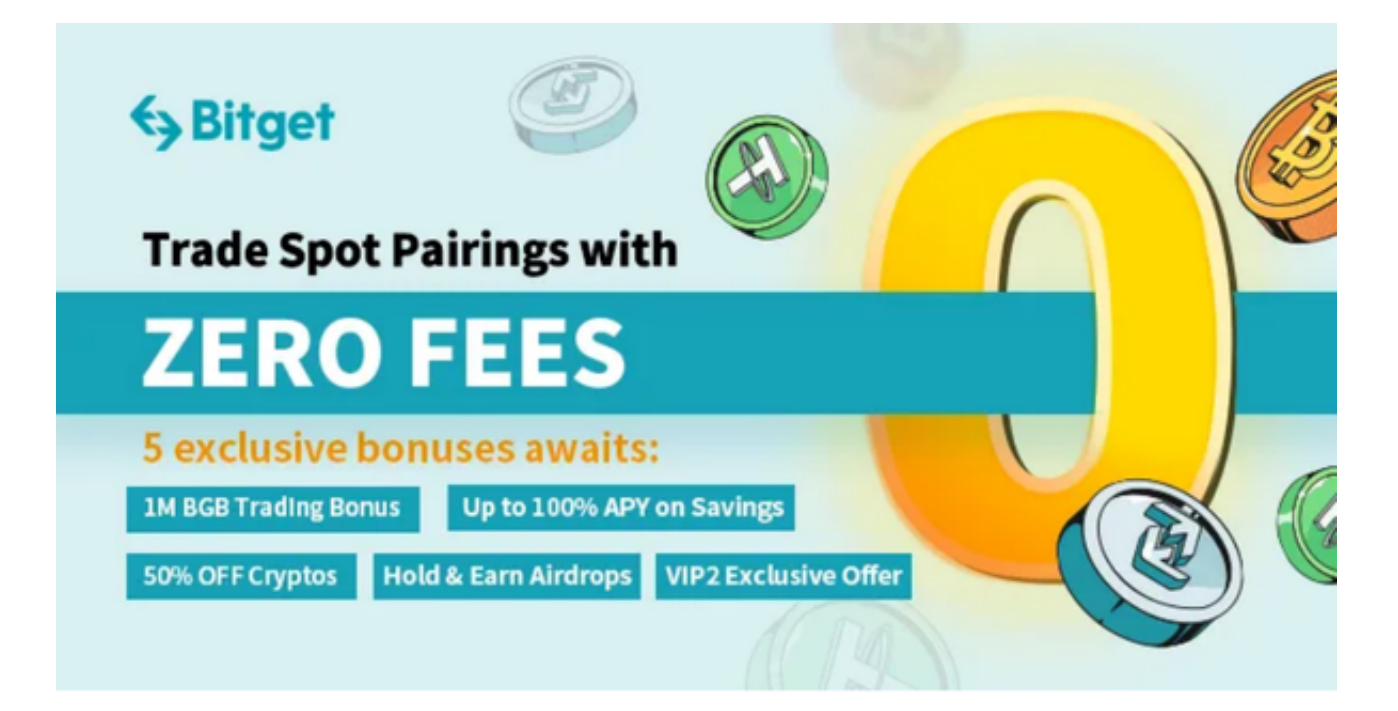

下面是关于Bitget交易平台APP下载地址及下载使用步骤的介绍。

投资者可以通过以下方式下载Bitget交易平台APP:

1. 访问Bitget官方网站:https://www.bitget.com/

2. 在网站首页的顶部菜单栏中,点击"APP下载"按钮进入下载页面。

3. 在APP下载页面, 您可以选择适合您手机操作系统的版本进行下载, 包括iOS和 Android版本。

4. 下载完成后,你需要注册一个Bitget的账号,填写必要的信息并设置安全密码 。完成注册后,你可以使用注册的账号登录Bitget APP。

5. 为了保护用户的资产安全, Bitget会要求用户进行身份验证, 以确认账号的真 实性。你可以按照APP上的提示完成身份验证步骤。

6. 在完成身份验证后,你需要设置交易密码。交易密码用于确认交易和提现,确 保只有你本人可以进行这些操作。

7. 注册和登录成功后, 你可以选择使用支持的数字货币进行充值, 然后可以开始 进行交易。在Bitget APP上,你可以查看实时的行情信息,进行买入和卖出操作。

 了解了如何下载使用Bitget APP,投资者还应该在交易之前了解市场的形势,以 下是一些常用的比特币市场分析方法:

 1. 技术分析:通过分析比特币的价格走势图表,如K线图、趋势线等,来预测未来 的价格走势。投资者可以借助各种技术指标,如移动平均线、相对强弱指标等,来 辅助判断市场趋势。

2. 基本面分析: 通过研究比特币的基本面因素, 如区块链技术发展、政策法规等 ,来评估比特币的长期潜力。投资者可以关注比特币的新闻动态和相关行业的发展 情况。

3. 市场情绪分析:投资者可以通过观察市场的情绪和舆论, 如社交媒体上的讨论 、投资者的情绪指标等,来判断市场的热度和投资者的情绪变化。

4. 风险管理: 在进行比特币交易时, 投资者需要合理控制风险, 设置止损和止盈 点位,避免过度投资和盲目跟风。

通过下载使用Bitget交易平台APP,投资者可以方便地进行比特币等虚拟货币的交

易。在进行交易之前,投资者需要进行市场分析,以做出更明智的投资决策。希望 以上介绍和教程对投资者有所帮助。